# Monad (3A)

| Copyright (c) 2016 - 2017 Young W. Lim.                                                                                                    |
|----------------------------------------------------------------------------------------------------|
| Permission is granted to copy, distribute and/or modify this document under the terms of the GNU Free Documentation License, Version 1.2 or any later version published by the Free Software Foundation; with no Invariant Sections, no Front-Cover Texts, and no Back-Cover Texts. A copy of the license is included in the section entitled "GNU Free Documentation License". |
|                                                                                                    |
|                                                                                                    |
|                                                                                                    |
|                                                                                                    |
|                                                                                                    |
|                                                                                                    |
|                                                                                                    |
|                                                                                                    |
|                                                                                                    |
|                                                                                                    |
|                                                                                                    |
|                                                                                                    |
| Please send corrections (or suggestions) to youngwlim@hotmail.com.                                                                                                    |
| This document was produced by using OpenOffice.                                                                                                    |
|                                                                                                    |
|                                                                                                    |
|                                                                                                    |
|                                                                                                    |
|                                                                                                    |
|                                                                                                    |

### Based on

Haskell in 5 steps

https://wiki.haskell.org/Haskell\_in\_5\_steps

### Generator

```
let removeLower x = [c| c <- x, c `elem` ['A'..'Z']]
a list comprehension
[c | c <- x, c `elem` ['A'..'Z']]
     c <- x is a generator
           (x : argument of the function removeLower)
     c is a pattern
           matching from the elements of the list x
           successive binding of c to the elements of the list x
     c `elem` ['A'..'Z']
           is a predicate which is applied to each successive binding of c
           Only c which <u>passes</u> this predicate will appear in the output list
```

```
do { x1 <- action1
    ; x2 <- action2
    ; mk_action3 x1 x2 }</pre>
```

Young Won Lim

8/11/17

https://stackoverflow.com/questions/35198897/does-mean-assigning-a-variable-in-haskell

### Assignment in Haskell

Assignment in Haskell: <u>declaration</u> with <u>initialization</u>:

You declare a variable;
Haskell doesn't allow uninitialized variables,
so <u>an initial value</u> must be supplied in the <u>declaration</u>
There's <u>no mutation</u>, so the value given in the declaration
will be the only value for that variable throughout its scope.

https://stackoverflow.com/questions/35198897/does-mean-assigning-a-variable-in-haskell

### Generator

```
[c| c <- x, c `elem` ['A'..'Z']]
filter (`elem` ['A' .. 'Z']) x
```

```
[c| c <- x]
```

```
do c <- x return c
```

```
x >>= ( \c -> return c )
```

```
x >>= return
```

```
action1 >>= (\ x1 ->
action2 >>= (\ x2 ->
mk_action3 x1 x2 ))
```

https://stackoverflow.com/questions/35198897/does-mean-assigning-a-variable-in-haskell

### **Anonymous Functions**

```
(\x -> x + 1) 4
5 :: Integer

(\x y -> x + y) 3 5
8 :: Integer

inc1 = \x -> x + 1
```

```
incListA lst = map inc2 lst
where inc2 x = x + 1
```

```
incListB lst = map (x -> x + 1) lst
```

```
incListC = map (+1)
```

 $https://wiki.haskell.org/Anonymous\_function$ 

### Then Operator (>>) and do Statements

```
putStr "Hello" >>
putStr " " >>
putStr "world!" >>
putStr "\n"

do { putStr "Hello"
   ; putStr " "
   ; putStr "world!"
   ; putStr "\n" }
```

https://en.wikibooks.org/wiki/Haskell/do\_notation

### Translating in **do** notation

```
do { action1
   ; action2
   ; action3 }
```

```
action1 >>
do { action2
   ; action3 }
```

```
do { action1
  ; do { action2
    ; action3 } }
```

```
do { action1
   ; do { action2
      ; do { action3 } } }
```

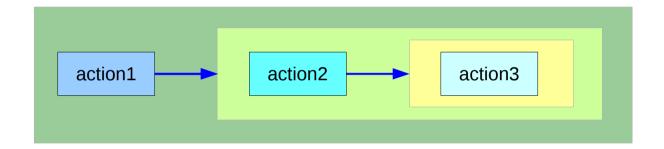

can **chain** any actions as long as all of them are in **the same monad** 

https://en.wikibooks.org/wiki/Haskell/do\_notation

## Bind Operator (>==) and **do** statements

```
The bind operator (>>=)
```

passes a value (the result of an action or function), downstream in the binding sequence.

```
action1 >>= (\ x1 ->
action2 >>= (\ x2 ->
mk_action3 x1 x2 ))
```

anonymous function (lambda expression) is used

do notation <u>assigns</u> a variable name

to the passed value using the <-

```
do { x1 <- action1
    ; x2 <- action2
    ; mk_action3 x1 x2 }</pre>
```

https://en.wikibooks.org/wiki/Haskell/do\_notation

## Translation using the bind operator (>>=)

```
do { x1 <- action1</pre>
    : x2 <- action2
    ; mk action3 x1 x2 }
action1 >>= (\ \times1 -> action2 >>= (\ \times2 -> mk action3 \times1 \times2 ))
action1
 >>=
  (\ x1 -> action2
                                                         action1
                                                                          ≻ x1 ⋅
     >>=
      (\ \times 2 -> mk_action3 \times 1 \times 2))
                                                                                    action2
                                                                                                      x2
action1 >>= (\ x1 ->
 action2 >>= (\ x2 ->
                                                                                                            mk_action3
  mk action3 x1 x2 ))
```

https://en.wikibooks.org/wiki/Haskell/do notation

https://www.schoolofhaskell.com/user/EFulmer/currying-and-partial-application

## A Type Monad

Haskell does not have states

But its powerful type system enable to construct the stateful program flow

Defining a Monad type is like defining a class in an object oriented language A Monad can do much more than a class:

A Monad is a type that can be used for

exception handling constructing parallel program workflow a parser generator

### Types: rules and data

types are the rules associated with the data, not the actual data itself.

Object-Oriented Programming enable us
to use classes/interfaces
to define types,
the rules (methods) that interacts with the actual data.

to use **templates**(c++) or **generics**(java) to define more **abstracted rules** that are more <u>reusable</u>

Monad is pretty much like generic class.

### **Monad Rules**

A type is just a set of rules, or methods in Object-Oriented terms

A Monad is just yet another type, and the definition of this type is defined by four rules:

- 1) bind (>>=)
- 2) then (>>)
- 3) return
- 4) fail

## **Monad Applications**

- 1. Exception Handling
- 2. Accumulate States
- 3. IO Monad

### Monad Class Function >>= & >>

both >>= and >> are functions from the Monad class.

#### **Monad Sequencing Operator with value passing**

>>= passes the result of the expression on the left as an argument to the expression on the right, in a way that respects the context the argument and function use

#### **Monad Sequencing Operator**

>> is used to **order** the evaluation of expressions within some context; it makes <u>evaluation</u> of the right <u>depend</u> on the <u>evaluation</u> of the left

https://www.quora.com/What-do-the-symbols-and-mean-in-haskell

### **Data Constructor**

#### data Color = Red | Green | Blue

**Color** is a type

Red is a *constructor* that contains a *value* of type Color.

Green is a *constructor* that contains a *value* of type Color.

Blue is a *constructor* that contains a *value* of type Color.

data Color = RGB Int Int Int

**Color** is a type

**RGB** is not a value but a <u>function</u> taking three Ints and <u>returning a value</u>

RGB :: Int -> Int -> Colour

**RGB** is a **data constructor** that is a <u>function</u> taking three Int values as its arguments, and then uses them to construct a new value.

https://stackoverflow.com/questions/18204308/haskell-type-vs-data-constructor

## Type Constructor (1)

```
Consider a binary tree to store Strings
```

```
data SBTree = Leaf String | Branch String SBTree SBTree
a type
SBTree is a type
```

Leaf is a data constructor (a function)

Branch is a data constructor (a function)

Leaf :: String -> SBTree

Branch :: String -> SBTree -> SBTree

Consider a binary tree to store Bool

data BBTree = Leaf Bool | Branch Bool BBTree BBTree

https://stackoverflow.com/questions/18204308/haskell-type-vs-data-constructor

## Type Constructor (2)

#### **Type constructors**

Both **SBTree** and **BBTree** are type constructors

```
data SBTree = Leaf String | Branch String SBTree SBTree data BBTree = Leaf Bool | Branch Bool BBTree BBTree
```

```
data BTree a = Leaf a | Branch a (BTree a) (BTree a)
```

Now we introduce a type variable a as a parameter to the type constructor.

BTree has become a function.

It takes a type as its argument and it returns a new tUype.

https://stackoverflow.com/questions/18204308/haskell-type-vs-data-constructor

### **Monad Definition**

#### A monad is defined by

```
a type constructor m;
a function return;
an operator (>>=) "bind"
```

The function and operator are methods of the Monad type class and have types

```
return :: a -> m a

(>>=) :: m a -> (a -> m b) -> m b
```

and are required to obey three laws

### **Monad Definition**

```
class Monad m where
  return :: a -> m a

(>>=) :: m a -> (a -> m b) -> m b

(>>) :: m a -> m b -> m b

x >> y = x >>= \_ -> y

fail :: String -> m a
  fail msg = error msg
```

## Maybe Monad

the Maybe monad.

https://en.wikibooks.org/wiki/Haskell/Understanding monads

Young Won Lim

8/11/17

### Monad Class Function >>= & >>

```
Maybe is the monad return brings a value into it by wrapping it with Just
```

```
(>>=) takes
a value    m :: Maybe a
a function g :: a -> Maybe b
```

#### if m is Nothing,

there is nothing to do and the result is **Nothing**.

```
Otherwise, in the Just x case,
```

the underlying value x is wrapped in **Just** g is applied to x, to give a **Maybe** b result.

Note that this result  $\underline{may}$  or  $\underline{may}$  not be **Nothing**, depending on what g does to x.

### Monad Class Function >>= & >>

if there is an underlying value of type **a** in **m**, we apply **g** to it, which brings the underlying value back into the **Maybe** monad.

The key first step to understand how return and (>>=) work is tracking which values and arguments are monadic and which ones aren't.

As in so many other cases, type signatures are our guide to the process.

a family database that provides two functions:

**father** :: Person -> **Maybe** Person **mother** :: Person -> **Maybe** Person

Input the name of someone's father or mother.

If some relevant information is missing in the database **Maybe** returns a **Nothing** value to indicate that the lookup failed, rather than crashing the program.

functions to query various grandparents. the following function looks up the maternal grandfather (the father of one's mother):

```
maternalGrandfather :: Person -> Maybe Person
maternalGrandfather p =
   case mother p of
   Nothing -> Nothing
   Just mom -> father mom
```

maternalGrandfather p = mother p >>= father

```
bothGrandfathers :: Person -> Maybe (Person, Person)
bothGrandfathers p =
  case father p of
     Nothing -> Nothing
     Just dad ->
       case father dad of
         Nothing -> Nothing
         Just qf1 ->
                                    -- found first grandfather
            case mother p of
              Nothing -> Nothing
              Just mom ->
                 case father mom of
                   Nothing -> Nothing
                   Just gf2 -> -- found second grandfather
                      Just (gf1, gf2)
bothGrandfathers p =
 father p >>=
    (\dad -> father dad >>=
      (\qf1 -> mother p >>= -- qf1 is only used in the final return
         (\mom -> father mom >>=
           (\gf2 -> return (gf1,gf2) ))))
```

```
data Maybe a = Just a | Nothing
```

two constructors: Just a and Nothing

a value of **Maybe** a type must be constructed via either **Just** or **Nothing** there are no other (non-error) possibilities.

**Nothing** has no parameter type, names a <u>constant value</u> that is a member of type **Maybe** a for all types a.

**Just** constructor has a type parameter, acts like a <u>function</u> from type a to **Maybe** a, i.e. it has the type a -> **Maybe** a

the (data) constructors of a type build a value of that type;

when using that value, pattern matching can be applied

- Unlike functions, constructors can be used in pattern binding expressions
- case analysis of values that belong to types with more than one constructor.
- need to provide a pattern for each constructor

#### case maybe Val of

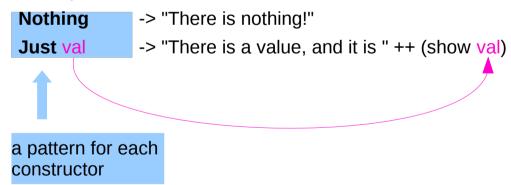

## Maybe

Maybe: Algebraic Data Type (ADT)

Widely used because it effectively extends a type
Integer into a new context in which it has an extra value (Nothing)
that represents a lack of value

Check for that extra value before accessing the possible Integer

Good for debugging

Many other languages have this sort of "no-value" value via NULL references.

The Haskel Maybe type handle this no-value more effectively.

### Maybe as a functor

#### **Functor** type class:

- · transforming one type to another
- transforming operations of one type to those of another

Maybe a has a useful instance of a functor type class

Functor provides fmap method

*maps functions* of the base type (such as Integer) to *functions* of the lifted type (such as Maybe Integer).

### Maybe as a functor

```
A function f transformed with fmap
cab work on a Maybe value
case maybe Val of
 Nothing -> Nothing
                           -- there is nothing, so just return Nothing
 Just val -> Just (f val)
                           -- there is a value, so apply the function to it
  father :: Person -> Maybe Person
  mother :: Person -> Maybe Person
      f :: Int
                        -> Int
fmap f :: Maybe Integer -> Maybe Integer
a Maybe Integer value:
                            m x
fmap f m x
```

In fact, you could apply a whole chain of

lifted Integer -> Integer functions to Maybe Integer values

and only have to worry about explicitly checking for Nothing/oncekwhenlyou'rentinished ins/18808258/what-does-thejust-syntax-mean-in-haskell

## Maybe as a functor

In fact, you could apply a whole chain of lifted Integer -> Integer functions to Maybe Integer values and only have to worry about explicitly checking for **Nothing** once when you're finished.

### Maybe as a monad

the type signature **IO a** looks remarkably similar to **Maybe a**.

- IO doesn't expose its constructors
- only be "run" by the Haskell runtime system
- a Functor
- a Monad

a Monad is just a special kind of Functor with some extra features

**Monads** like **IO** *map* types to new types that represent "computations that result in values"

Can *lift* **functions** into **Monad types**via a very fmap-like function called **liftM**that turns a regular function into a
"computation that results in the value obtained by evaluating the function."

## Maybe as a monad

Maybe is also a Monad represents "computations that could fail to return a value"

Just like with the fmap example, this lets you do a whole bunch of computations without having to explicitly check for errors after each step.

And in fact, the way the Monad instance is constructed, a computation on Maybe values stops as soon as a Nothing is encountered,

an immediate abort or a valueless return in the middle of a computation.

### Monad – List Comprehension Examples

```
[x*2 | x<-[1..10], odd x]

do
    x <- [1..10]
    if odd x
        then [x*2]
        else []

[1..10] >>= (\x -> if odd x then [x*2] else [])
```

### Monad – I/O Examples

```
do
  putStrLn "What is your name?"
  name <- getLine
  putStrLn ("Welcome, " ++ name ++ "!")</pre>
```

### Monad – A Parser Example

### Monad – Asynchronous Examples

```
let AsyncHttp(url:string) =
  async { let req = WebRequest.Create(url)
    let! rsp = req.GetResponseAsync()
    use stream = rsp.GetResponseStream()
    use reader = new System.IO.StreamReader(stream)
    return reader.ReadToEnd() }
```

## Monad – Asynchronous Examples

class Monad m where (>>=) :: m a -> (a -> m b) -> m b

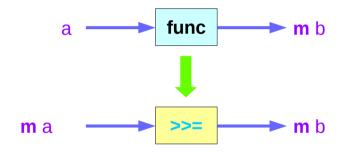

#### References

- [1] ftp://ftp.geoinfo.tuwien.ac.at/navratil/HaskellTutorial.pdf
- [2] https://www.umiacs.umd.edu/~hal/docs/daume02yaht.pdf